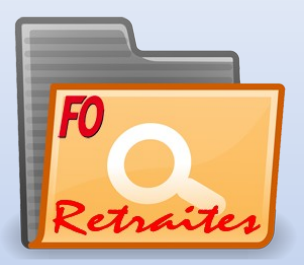

## **10 septembre 2013 : une date à bloquer**

**Retraites : public-privé : diviser pour mieux régner**

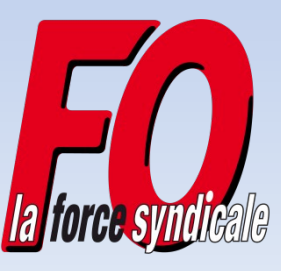

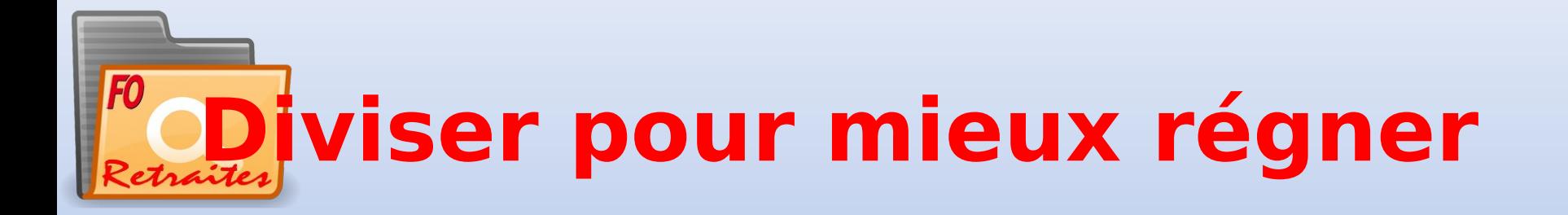

## **Une réforme des retraites digne de ce nom doit garantir un taux de remplacement de haut niveau, pour tous les salariés.**

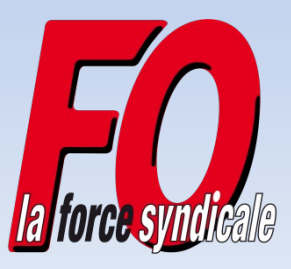

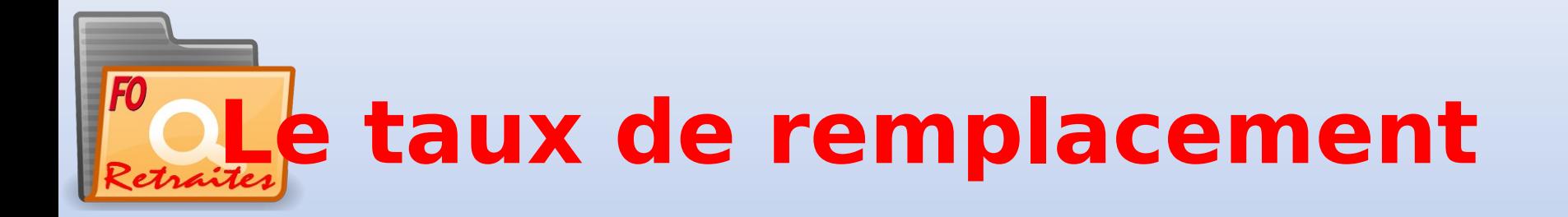

- C'est le rapport entre le montant de la retraite et le revenu d'activité de fin de carrière, au moment du départ à la retraite
- **FO revendique 75 % du salaire moyen**

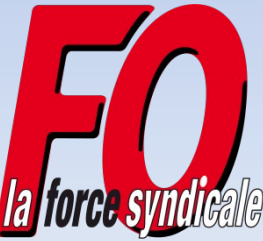

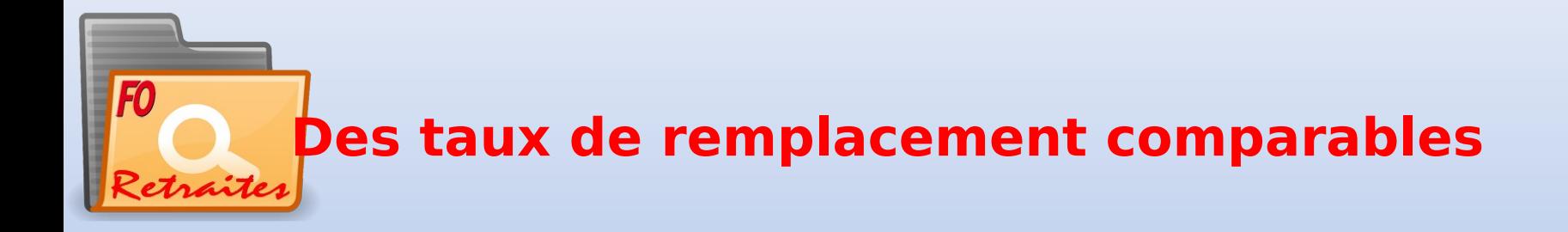

La Commission pour l'avenir des retraites souligne les « situations comparables » des taux de remplacement :

- ▶ 74, 5 % pour le privé (valeur médiane\*)
- ▶ 75,2 % pour le public (valeur médiane)

(la valeur médiane partage la population en 2 parts égales.)

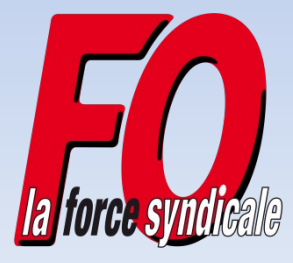

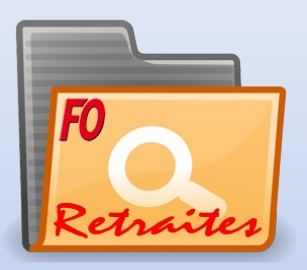

### **Exemples pour la génération 1942**

#### **Taux de remplacement médians par catégorie professionnelle, sexe et régime**

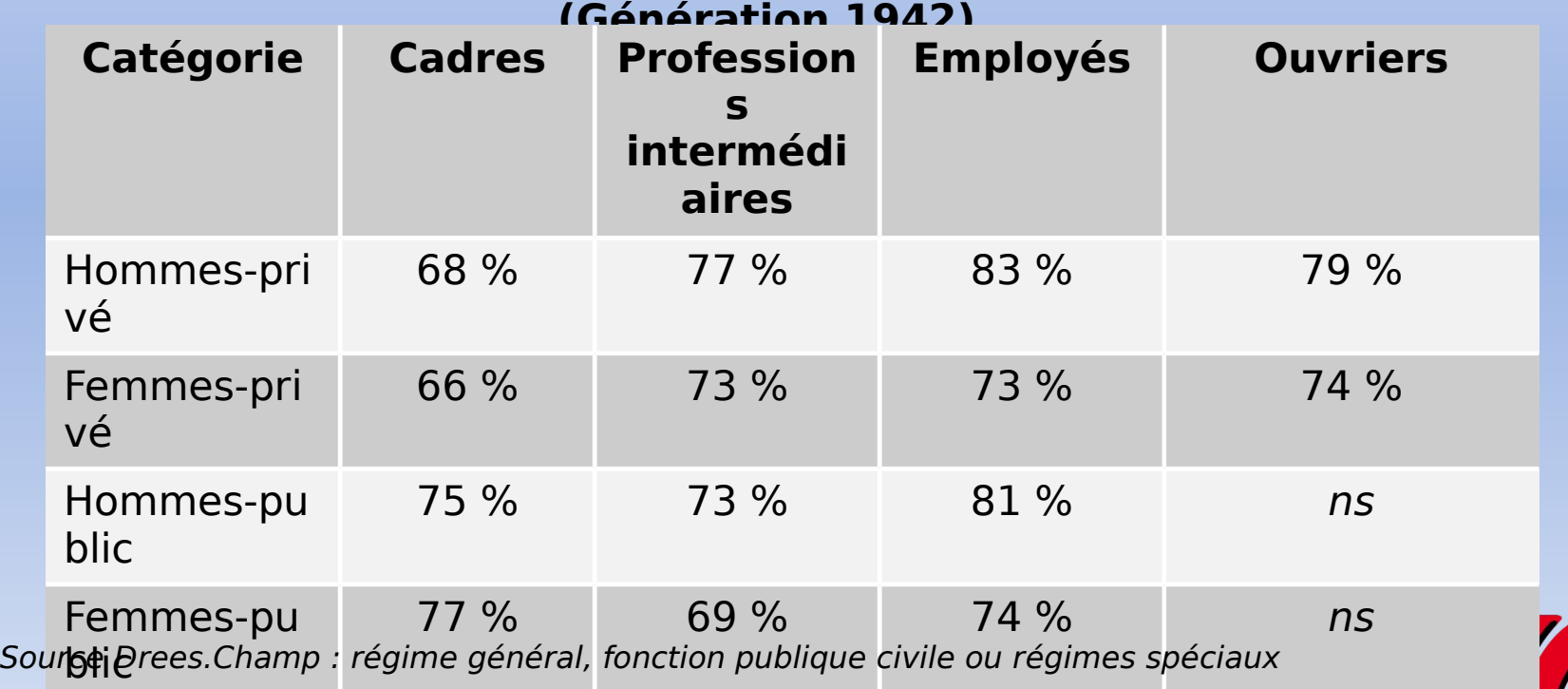

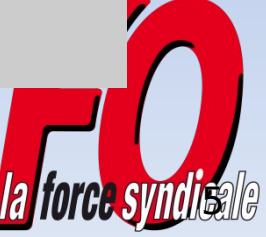

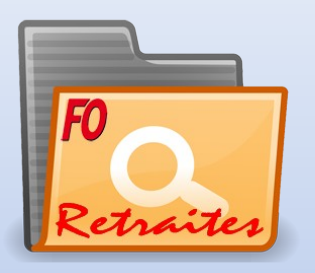

#### **La retraite des fonctionnaires : exemple** Cet agent part à la

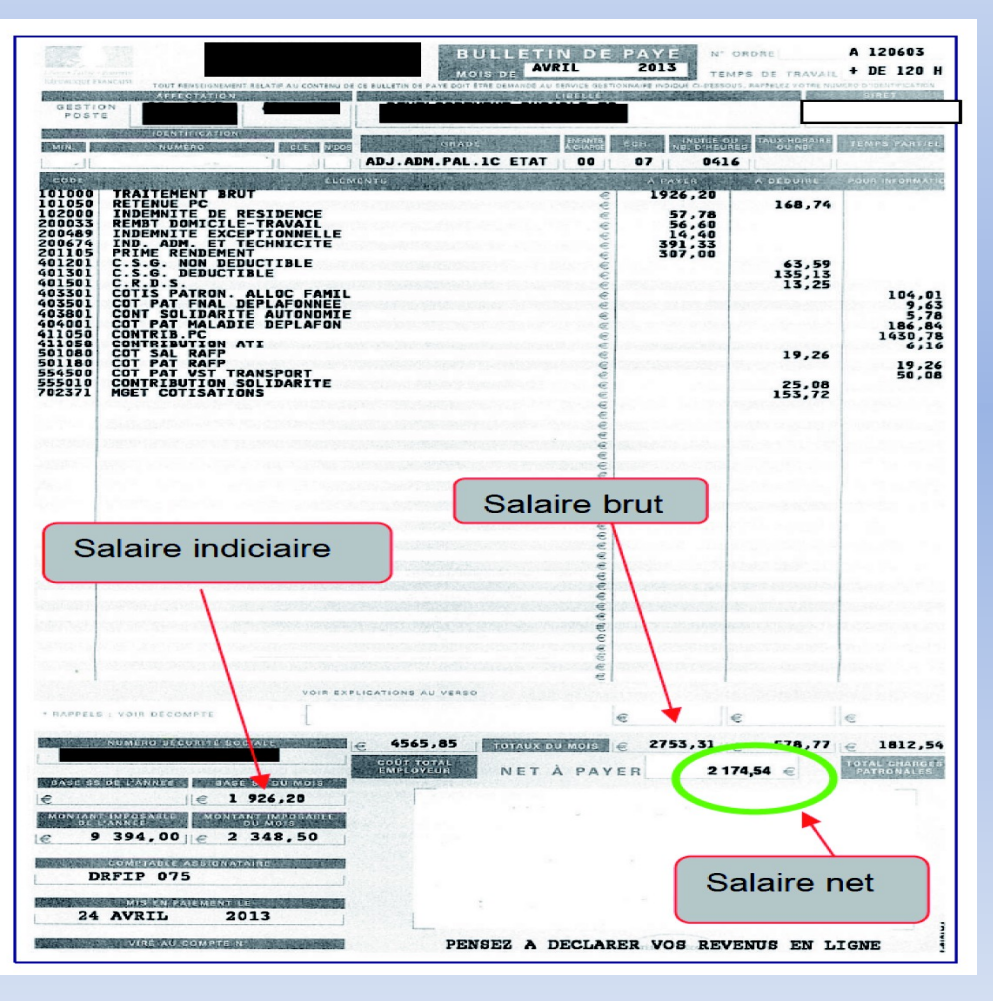

Son salaire indiciaire est le même depuis les 6 derniers mois : 1 926,20 €.

Il a l'âge légal : 60 ans 9 mois et 164 trimestres de cotisations.

Sa retraite sera de 1 444,65 € (soit 75 % de  $1926,20 \in$ .

Le taux de remplacement est obtenu en divisant le montant de la pension par le salaire net.

**Son taux de remplacement est de 66,43 %.**

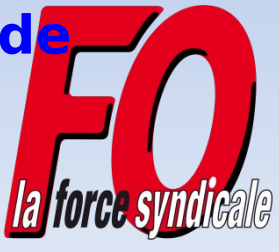

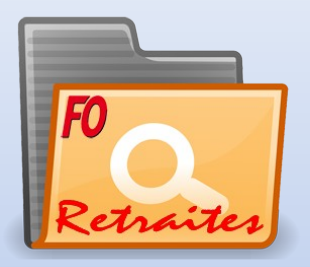

## **La retraite par répartition est aussi le reflet de la carrière : notre système exerce un rôle redistributif.**

**La pension perçue n'est pas strictement proportionnelle aux cotisations versées : c'est la solidarité.**

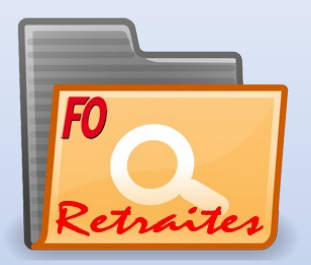

## **FORCE OUVRIERE**

# **MOBILISONS NOUS TOUS LE 10 SEPTEMBRE**

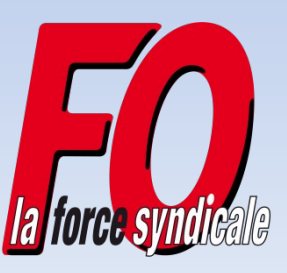